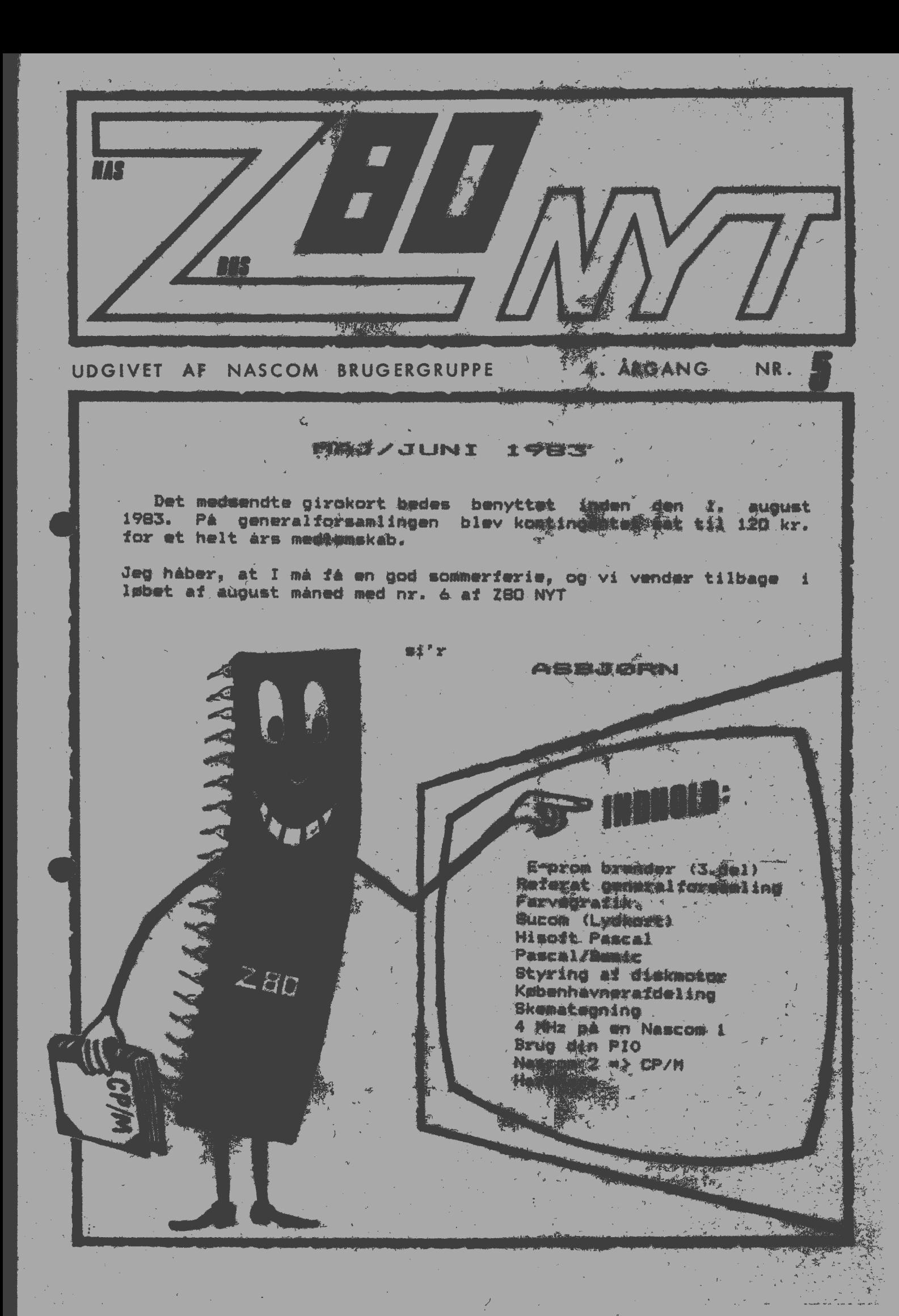

side 2 Z80-NYT 5 /4. Årgang

# ALMINDELIGE OPLYSNINGER OM FORENINGEN

# **ALMINDELIGE OPLYSNINGER OM FORENINGEN**

# **HENVENDELSE TIL FORENINGEN TIL FORRETNINGSFØREREN:**

I. SKAVIN BROHOLMS ALLE 3 2920 CHARLOTTENLUND Telefon 01 - 64 03 14

Hertil skal rettes henvendelse om indmeldelse. adresseforandring. §alg af foreningens materialer (bånd, blade og programmer). Øvrige henvendelser af generel art til formanden~ herunder stof og annoncer til foreningens blad.

Indmeldelsesgebyri Kontingent 1.7.83 - 1.7.84  $25.00$  kr. 120.00 kr.

Annoncering for medlemmer er gratis i 280 NYT. For andre 250 kr. pr. A4-side.

•

•

# **Bestyrelsesmedlemmer:**

Formand: (Ans. redaktør) Asbjørn Lind Sidevolden 23 2730 Herley

Næstformand:

Jesper Skavin Broholms Alle 3 2920 Charlottenlund

Teknisk red.:

Ole Hasselbalch Vibeskrænten 9 2750 Ballerup

Knud Ytteborg Dyssegårdsvej 718 2860 Søborg

Frank Damgaard Kastebjergvej 26A 2750 Ballerup

**ZBO BRUGERGRUPPEN, SIDEVOLDEN 23, 2730 HERLEV GIRO 6742602** 

Her er den ødelagte side fra sidste nummer ==> ==> ==> ==> ==>

 $\label{eq:2.1} \begin{array}{c} \frac{d\mathbf{x}}{d\mathbf{x}} = \frac{1}{\sqrt{2\pi}} \left( \frac{d\mathbf{x}}{d\mathbf{x}} \right) \\ \frac{d\mathbf{x}}{d\mathbf{x}} = \frac{1}{\sqrt{2\pi}} \left( \frac{d\mathbf{x}}{d\mathbf{x}} \right) \\ \frac{d\mathbf{x}}{d\mathbf{x}} = \frac{1}{\sqrt{2\pi}} \left( \frac{d\mathbf{x}}{d\mathbf{x}} \right) \\ \frac{d\mathbf{x}}{d\mathbf{x}} = \frac{1}{\sqrt{2\pi}} \left( \frac{d\mathbf{x}}{d\mathbf{x}}$ 

 $\sim$   $\sim$ 

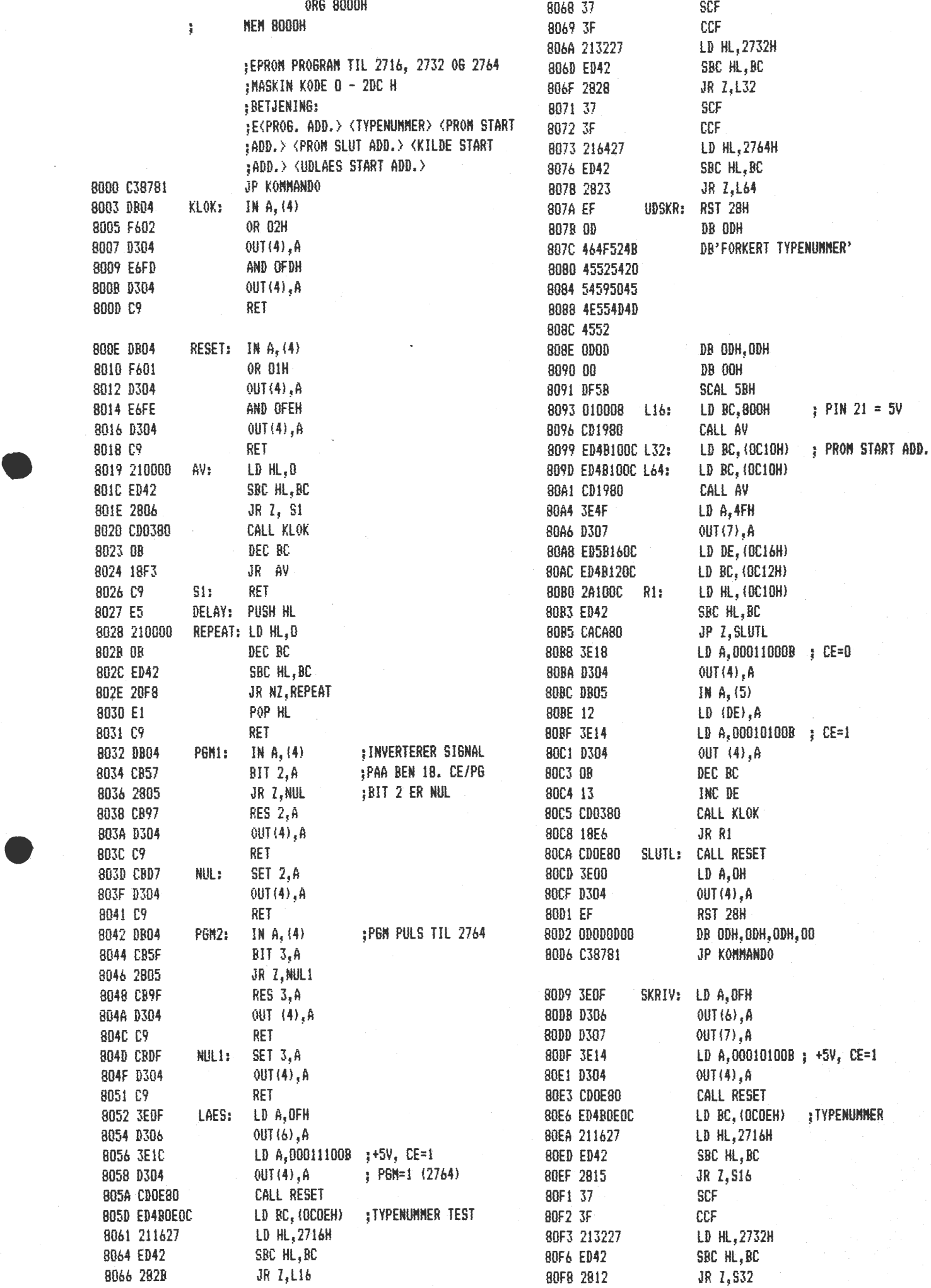

# Referat a:f

# GENERALFORSAMLINGEN I

# NASCOM BRUGERGRUPPE

# d. 8 maj 1983.

28 stemmeberettigede medlemmer var mødt frem.

Dagsorden på generalforsamlingen var følgende:

- 1. Valg af dirigent.
- 2. Formandens beretning.<br>3. Fremlæggelse af regne
- 3. Fremlæggelse af regnskab
- 4. Indkomne forslag:
	- a) Vedtægstforandringer.
- 5. Fastlæggelse af kontingent.<br>6. Valo af bestyrelse og suppl
- Valg af bestyrelse og suppleanter, revisor og revisorsuppleant.

•

7. Eventuelt.

# Ad. 1: =================

Bestyrelsen foreslog Hr. Henrik Dyhr som dirigent. Ingen andre blev opstillet, hvorfor Henrik Dyhr blev valgt. Dirigenten konstaterede herefter, at generalforsamlingen var lovligt indkaldt.

#### Ad. 2: ------ ------

Formandens beretning var i forvejen blevet tryict i **fore-** • ningsbladet, så i stedet for at læse den op, gennemgik dirigenten de enkelte punkter, og udbad sig kommentarer fra forsamlingen. Under afsnittet om service, hvori der gives udtryk for at bestyrelsen ønsker retningslinier fra generalforsamlingen for<br>programbibliotekets\_udvidelse. faldt\_der\_en\_del\_kommentarer programbibliotekets udvidelse, faldt der en del vedrørende belønning af indsendte programmer. Der blev foreslået et stjernesystem, hvor programmerne tildeles stjerner efter kvaliteten; aflevering af lister over egne programmer; hædrende omtale på side 3 i bladet; konkurrence blandt medlemmerne; spørgeskema, og meget mere. Til slut blev der foreslået, at generalforsamlingen udtalte sig om, der skal ydes belønning for indsendte programmer. Resultatet af afstemningen blev, at to stemte for ydelser, mens 26 stemte imod. Generalforsamlingen udtalte sig således imod ydelser for indsendte programmer.

Ad. 3: ===================

Det reviderede regnskab blev fremlagt og godkendt.

Ad. 4: ======

Resultatet af afstemningerne vedrørende vedtægtsændringerne blev følgende:

PA. 1: 25 for, 0 imod og 3 stemte ikke. Foreningens navn er herefter 280 BRUGERGRUPPEN.

PA. 4 og PA. 6:

Ændringerne i PA. 4 punkterne 1,2,3 og PA. 6 blev under et vedtaget med 25 for O imod og 3 der ikke stemte.

PA. 5: Ændringer vedtaget med 25 for, O imod og 3 stemte ikke.

PA. 7: Fjernelsen af paragraffen blev vedtaget med 26 stemmer for, 0 imod og 2 stemte ikke.

NY PA. 7 om underafdelinger (lokalgrupper) i foreningen blev forkastet med 16 for, 3 imod og 9 stemte ikke. Da vedtægtsændringer kun kan vedtages med 2/3 flertal, faldt dette forslag.

PA. 10: Vedtaget med 27 for, 0 imod og 1 stemte ikke.

Ad. 5: ======

•

•

Under dette punkt blev budgettet for 1983/84 diskuteret, og mange mente, at det var unødvendigt at indkøbe en skønskriftprinter for at .forbedre bladets typografi. Bestyrelsens **forslag**  om et kontingent på 120.- kr. om året, blev vedtaget med 28 stemmer for, 0 imod og 0 stemte ikke.

Ad. 61 ------ ------

Til bestyrelsen blev følgende valgt,

![](_page_4_Picture_189.jpeg)

Ad. 7: ================

Under eventuelt gik otdet frem og tilbage. Mads Westermann tilbød straks at danne en selvstændig lokalgruppe, hvis han tilbød straks at danne en selvstændig iokaigisppe;<br>kunne få flere med. Bestyrelsen blev opfordret til at levere programbånd, som kan læses med et FSK-modem ( meget udbredt blandt radioamatører). Flere andre emner blev berørt, og da ikke flere ønskede ordet overrakte formanden en erkendtlighed til Erik Hansen og til Steen Lærke som tak for deres frivillige indstats for foreningen.

Til slut takkede dirigenten for fremmødet og hævede mødet.

Jesper Skavin Referent.

Asbjørn Lind Formand

Henrik Dyhr Dirigent.

•

Læserbrev af Henrik Dyhr, medlem nr.006.

I martsnummeret af vores blad skrev Die Vilmann i et læser-<br>brev, at han fandt de påbegyndte artikler om Z80 programmering brev, at han fandt de påbegyndte artikler om Z80 programmering<br>"Uheldige", da. mange af læserne efter hans mening skulle være hJemme i maskinorosrammerins; Jes er IKKE enig med ham! Det må da være oplagt, at "Z80 NYT" beskæftiger sig med det emne, og i betragtning af det store antal nYe medlemmer, som hele tiden Kommer til, må man gætte På, at artiklerne vi I fi iæsere! Jeg er selv meset slad for initiativet og håber, at jes - omsider - kom-<br>mer ind i emnet! **Julip hilken**  $+$ **purt** Jyh

Kære Henrik !

Jeg må desværre beklage, at vi standser serien om maskinprogrammering, men det skyldes ikke, at enkelte har fundet det mindre heldigt at omtale maskinprogrammering her i bladet. Det skyldes ene og alene det tilfælde, at Jespers artikler var så gode, at et forlag har vist interesse for serien og tilbudt Jesper en kontrakt på hele serien i bogform. Dette har Jesper accepteret, men vi må da finde os i at overholde aftalen, at ikke flere afsnit skulle komme i foreningens blad!

Jeg håber på, at Jespers bog bliver en succes, men samtidig håber jeg også, at en eller anden hjælpsom person vil skrive til foreningens blad om emnet. Jeg mener ligesom du, Henrik, at emnet virkelig hører hjemme i dette blad.

# FARVEGRAFII<

•

•

Pluto er et farvegrafikkort, som i sin standardudgave har en opløsning på 64Ox288 punkter i 8 farver, 8Ox28 karakterer, og er udstyret med en 6 MHz 8088 processor og 192 KRAM. Det samme kort leveres også i en "Baby" udgave, med kun halvt så megen RAM, hvilket giver 32Ox288 punkter og 4Ox28 karakterer, det er det nviiket giver 320x288 punkter og 40x28 karakterer, det er det<br>samme printkort, så man kan altid udvide det til de<mark>t større</mark> samme printkort, så man kan aitid dovide-det-til-det-større<br>system. Kortet er i almindeligt 8"x8" format og lige til at anbringe i Nasbus~en.

Det er straks værre med tilslutningen til skærm, da signalet er et RGB signal på TTL niveau, så her kan man enten købe en tilsvarende monitor, som desværre koster 6 - 12.000 kr., eller lave en RGB indgang på sit eget TV eller b<sup>e</sup>gge en videomodulator. Jeg kører selv med baby-PLUTO og RGB indgang på et ombygget TV, og det giver en rimelig kvalitet, hvorimod jeg har dårlige erfaringer med videomodulation.

Styringen af kortet foregår over to porte, således at man først tester status på den ene port, og når kortet er klar, sender man kommandobyten afsted på den anden, derefter tester man igen status og sender så de nødvendige databytes. Man kan så gi videre i sit program uden at vente på, kortet har tegnet færdigt, men man kan ikke sende nye kommandoer til det, før det er færdigt med den foregående operation. ·

Der findes 47 forskellige kommandoer, foruden et ASCII karaktersæt. Karaktererne skrives ved at sende hex-værdien ud pi porten, men kortet genkender ikke styrekaraktererne, så det er lidt besværligt at skrive tekst, til gengæld kan man anbringe en karakter hvorsomhelst på skærmen, så det er muligt at skrive formler og ligende. Man skal være forsigtig med virkelig at fi sendt alle databytes afsted, da kortet ellers vil opfatte den følgende kommando forkert, og kortet kan ikke resettes ved at man resetter computeren.

Af kommandoer findes f.eks. plot, lineto, linerelativ, moveto, mi kommandoer inndes fleks. piot, inneto, innetelativ, moveto,<br>moverelative, rektangelfill og flood fill, som er en ret smart funktion, der fylder ud med farve, indtil den møder en kontrast farve. Man kan således med line tegne en kompliceret figur, flytte curseren ind i figuren og kalde floodfill, så bliver den fyldt op med farve, man skal blot passe på at der ikke er nogle huller i figuren, da farven ellers "render ud " og breder sig over hele billedet!

Skal man lave hurtigt bevægelige billeder, kan man bruge copy, der kopierer en del af billedet et andet sted hen på skærmen, eller man kan skifte til det andet skærmlager, da Pluto har RAM nok til to skærmfulde, foruden noget ekstra, som man kan bruge til programmerbare karakterer eller lignende. Man kan så tegne i det ene skærmlager, mens man viser det andet, og med en enkelt kommando skifte imellem dem, hurtige end øJet kan opfatte.

Af udvidelsesmuligheder findes der en ekstra ROM, der indeholder rutiner til tegning af cirkler, buer og rotation af figurer. Man kan montere en 8 MHz processor, og man kan slå de to skærmlagre sammen med en opløsning på 64Ox576 punkter, og der loves udvidelseskort, der giver samme opløsning men i 255 farver.

Ole Kammersgård (321)

# SUCOM PSG/8

Sucom PSG/8 er en programmerbar tonegenerator, der kan indsættes i 80 bussen. Størrelse 3"X8". Den er bestykket med AY 3 8912,<br>der ar en fuldstredie, seftuarekentrelerbar, lydsperator, med 3 der er en fuldstændig softwarekontrolerbar lydgenerator med forskellige kanaler, samt en hvidstøjgenerator. Kortet er særdeles professionelt fremstillet med sokler og grøn loddemaske, den falder ind i stilen. Pris 735 kr. hos Pietzodan (01 86 12 17); fremstilles af SUCOM v/ H. O. Groth, Langeland. færdigbyggede enhed følger manual over selve lydkred- sen og nogle eksempler på hvordan man skal programmere kortet på dansk. Her beskrives også hvordan man får fat i den ekstra port, der er tilrådighed gennem en 16-bens sokkel.

Selve programmeringen skal foregå i 8-talsystemmer ! Ikke decimal eller hexadecimalt, som man jo efterhånden er blevet helt<br>god til, men det er nu ingen hindring for fremstilling af gode god til, men det er nu ingen hindring for fremstilling lyde.

De tre enkelte kanaler kan mikses eller programmeres hver for sig. Hvis man tilslutter en forstærker (radio), kan lydindtrykket blive væsenligt bedre end på den påskruede 2" højttaler. selvsamme lydkreds anvendes i Video-Genie og Oric compu- terne.<br>Det vil sige. at programmer til disse maskiner kan flyttes Det vil sige, at programmer til disse maskiner direkte til 8O-busmaskiner.

•

•

![](_page_7_Figure_5.jpeg)

**D/A CONVERTER OUTPUT** 

De - nemmeste programmerbare lydsekvenser er ikke-musikalske effekter som: sirene, laserskud, bomber osv. Altså lydeffekter til spil, men det kan lade sig gøre at programmere sig til musikstykker med megen programmering. Men så er det nok nødvendigt at gøre det real-time i assembler og ikke i et så langsomt sprog som basic. Hvor man benytter sig af den indbyggede timer i lydkredsen. Det betyder, at CPU'en ikke er beskæftiget med<br>lyddannelse, men sender et par impulser ud på 2 porte, for par impulser ud på 2 porte. for derefter at haste videre.

Selve lydtrykket kan justeres mellem 15 forskellige niveauer. Hver kanal for sig - her ser man mulighed for stereoeffekter, som racerbiler der farer henover skærmen, samtidig med at lyden vandre fra den ene højttaler til den anden.

• Personlig har jeg brugt den til at give alarm, når jeg har lavet en forkert indtastning i forudprogrammerbare indtastningsfølger (data, karakterer, navne osv .) Det kan jo være besværlig at skulle se manuskrift, tastatur og skærm samtidig. Med denne lydkreds kan jeg helt koncentrere mig om manus - og derudaf.

Vi vil gerne stille spalteplads til rådighed for interessante lyde, du finder frem til !!

Herlev 11.6.83

Asbjørn Lind

28 LEAD DUAL IN LINE AY-3-8912

![](_page_8_Figure_8.jpeg)

**\_ L...-**

**AY-3-8912** 

![](_page_8_Figure_11.jpeg)

**SYSTEM BLOCK DIAGRAM** 

![](_page_8_Picture_13.jpeg)

**MIXTURE OF THREE TONES WITH FIXED AMPLITUDES** 

side 10 Z80-NYT 5 /4. Årgang

#### HESOFT PASCAL.

I den seneste tid er HISOFT PASCAL dukket op blandt mange af vore medlemmer, så jeg synes lige,at der skal en lille omtale i Z8o-NYT.Compileren optager 12 Kilo, medens runtimepakken tager 4 Kilo.

Editoren er ikke så fiks at arbejde med, hvis man er vant til BLS PASCAL,men har man prøvet en ZXBl ligger det stadig i fingrene.man kan skrive ialt Bo karak tarer på een linie.

Linierne får numre som i BASIC, men ellers følger den stort set de regler som skal til for at sammenligne med f.eks BLS PASCAL.

man er istand til at compilere ud på tape, således at man kan presse sine programmer sammen til ren Z8o kode, men gør man det destrueres programmet osse. HISOFT optager fra loooH til 62ooH.

Der er 68 fejlmeddelelser, samt 11 runtime meddelelser.

### RESERVEREDE ORD.

![](_page_9_Picture_238.jpeg)

Special funktioner som -=., o.s.v følger BLS PASCAL.

CON STAN TER.

![](_page_9_Picture_239.jpeg)

TYPER.

![](_page_9_Picture_240.jpeg)

# P ROCEOURER og FUNKTION ER.

![](_page_9_Picture_241.jpeg)

foruden alt dette er der forskellige OPTION'S, men dette må en evnt. køber af programmet selv se, for det er jo ikke meningen at dette skal vere et helt instruk tionsæt. '

Man kan DELETE og RENUMMERERE, samt flere andre ting.

PRED ODD ADDR SIZE IND

Alt i alt en rimelig god PASCAL, men med den mangel at EDITOREN kunne were nømnere at betjene.

ADRESSEN I ENGLAND.

El Hassellight

•

•

HISOFT

6o HALLAM fflOOR L IDEN: SWINDON Sri3 (L S ENCl.AN1 D

## Programmering i PASCAL og BASIC.

Det er mit indtryk, at meget af det der laves i programmering ofte er copier fra en eller anden bog.Det lærerman ikke meget af, og jeg vil med nogle småeksempler preve at henvende mig til nybegynderen.Den der først har *lætt* det, er s•r **at rå**  i talejog det er egentlig en skam.

Det, denne lille serie af programmer sigter på, er ganske simpelt opbygningen af et lille program, som igrunden lige så nemt kunne lade sig løse på en almindelig lommeregner.

Det der gør et program godt, er jo at der kommer et par små bemærkninger med, og det er der jo store muligheder for, når man vil programmere i BASIC eller PASCAL. Lad os tage et eksempel:

Vi vil lave et lille program der lægger to tal sammen: Altså  $C=A+B$ 

På en lommeregner ville man trykke f.eks 33 ind for A og 45 ind for B og ind imellem skulle der trykkes på + Herefter ville C were lig 78. Dette program kunne man såmæn osse lave i PASCAL eller BASIC og det ville se ud som følger:

![](_page_10_Picture_376.jpeg)

læg mærke til den store lighed der er mellem de to programmer, men forseg· esse at se på forskellen. BASIC kører med linienumre (Det kan man nu også komme ud for i PASCAL f.eks vil

HISOflPASCAL bruge linienumre.

Værdierne A 8 C skal opgives i PASCAL under VAR (variable), og nran skal **gere opmærksom·** på om A 8 C er HEL TAL (IIITEGER) eller TAL med komma(REAL).

Lad os nu personliggere programmeme(det er her forskellen mellem lommeregnarnen kommer ind).

lo INPUT " INDTAST DET eNSKEDE TAL ",. A 2o INPUT " INDTAST DET NÆSTE TAL ", 8 3o  $C = A+B$ 4o PRINT " TALLENE LAGT SAMMEN =  $\cdot$ <sup>\*</sup>: C

I PASCAL vil det f.eks se sådan ud.

•

•

Prøv nu at se på de forskelle der er mellem BASIC og PASCAL. I BASIC skelnes der ikke mellem REAL og INTEGER, men det er også muligt selv at angive,hvor mange tal der skal were efter komma. Dette gøres ved hjælp af : i den næstsidste linie før end.

P ROGRAM SAMMENLAEGNING; VAR A, B, C:REAL; **BEGIN** URITE (' INDTAST DET PNSKEDE TAL ');  $READ (A);$ **URITEN;** URITE (' INDTAST DET NAESTE TAL '); READ (B): **URITEL NS**  $C:=A+B$ WRITE ('TALLENE LAGT SAMMEN =', C:lo?2); EN'D.

I de felgende Z80-NYT vil jeg, såfremt pladsen tillader det, komme med nogle flere småp rogrammer, således at nybegynderen kan være med. Du kan jo selv lave Dine programmer om, således, at Du kan trække fra, dividere **eller** lign. Lad os se om dette er noget, der kunne were interesse i, og lad mig eller bestyrelsen få en tilkendegivelse i form af **breve.** 

**PROGRAM TEKSTS** 

![](_page_10_Picture_377.jpeg)

side 12 280-NYT 5 /4. Årgang

# Triac for direkte start af diskmotor.

 $E$ fter adskillige opstartvanskeligheder, kom mit disksystem op at kere, men de $r^*$ skulle nu alligevel vise sig en vanskelighed.

Denne bestod i at mit DOSsystem blew slået i stykker, hver gang drivmotoren til disken skulle stoppe.

I min disk sidder der et relæ, som tænder og slukker for drivmotoren. I want dat de staat der de reng, dom ugneer og sidnigt for driumbodsen. 1 en Finac. Type K3o2oP. Denne lille fyr skulle ifelge databladet kunne klare at ...<br>trække driumotoren, idet den efter måling viste et forbrug på 9o mA ; ved 22ovolt. Triacen blev indkoblet, men det viste sig, at det ikke var muligt at stoppe motoren,når den ferst war startet.Først troede jeg enheden var defekt, men **eflår**  en udskiftning til en ny, var problemet. det samme.

Jeg erstattede nu den lille triac med en større, der kunne klare 8 Amp ere, men problemet var- der stadig, og oscilloscop et. kom nu i brug.Det viste sig at der lå en kraftig overlejret svingning inde i selve arbejdsfrekvensen, og den exstra frekvens lå på en frekvens der var hel t-p recis 5o Hz gange 12= 600 Hz.

Ved at belaste drivmotoren kunne man få forskellige multipla af So Hz. Rent til fældigt sked jeg nu min arbejdslampe der bruger 60 Watt ind sammen med den motor jeg arbejdede med, og svingningen opherte.

Resultatet blev efter nogle fælende forsøg,at der skulle ligge en kondensator i serie med en modstand over motoren. Kondensatoren er i mit tilfælde o, lUf og modstanden loo Ohm. Det er en af de typer, som er støbt ud i et af fabrikat RIFA, men man kan jo bruge skuffens indhold.

•

•

Andre brugere af diske har lavet opstillingen på den måde, at relæets kontakt får triacen til at starte, men begge metoder er lige gode.Jeg bliver da fri for det klik der kommer når relæet tækker.

Begge metoder er **vist** på diagrammerne, så der er frit spil.

Efteir denne ombygning har jeg **ikke** haft aet eneste udfald i mit **system.Dette kerer**  nemlig med RAffl i alle 64 Kilo.

Ole Harelle Oh

![](_page_11_Figure_13.jpeg)

\* Betyder at dette punkt svarer til det sted 8Clo7 basis skal tilsluttes.

# K PBENHAVNSA FDB INGEN.

Mandag den 16 Maj mødtes tre af os ude hos Mads Westermann, over en kop the. Mads ville fors0ge, at skaffe et lokale, som vi fast kunne bruge, og **vi vil**  sørge for at mederne bliver om torsdagen, således at første **mede** evnt kunne begynde torsdag den 1, September, men herom i et senere Z8o-NYT. Mads vil nu gå igang med undervisningsmaterialerne, og vi vil forsøge at **kere** mederne på f al gende måde.

Ferste **møde.** Introduktion, programmeringsteknik, f.eks rumspil eller lignende. Andet mede. Skrærmbilledgenerator og subrutiner. Tredie mede. Skærmp rogrammering. r jerde **mede.** Skærmprogrammering. Femte mede. Opbygning af spil og test af det. Sjette møde. Maskinen bringes til at arbejde med spillet. Syvende mede. Op timering af pro grammet. Ottende mede. Afslutning.·

Mederne skulle foregå to gange om måneden, og vi skal blive enige om et beløb, som betales ·på en gang. Een gang om året.

Med hensyn til en ,undervisningscomputer vil vi tage en med ,men vi skal også drefte dette ved ferste mede.

Hvorfor nu programmering af et spil? Jo, dette giver meget rige muligheder for at komme ind i de mange rutiner, der skal til, for at få det til at virke. Vi drøftede også, om vi skulle lave programmeringen i Assembler,Basic eller Pascal.

Da alle der har en Nascom **ll** også har en 8K Microsoftbasic, faldt valget på Basic, men det vil blive således, at vi vil forsøge at lave programmet i Pascal.

Der skulle were gode muligheder for flere interessegrupper. Assembler vil vi nok gå uden om, men det vil vise sig,når møderne har veret afholdt et stykke tid.

Vi vil sørge for at undervisningsmaterialet bliver trykt i bladet, så de medlemmer, der bor i de fjernere dele af landet,også kan få lidt fornøjelse af det vi laver.

Mødetidspunkt. 19.3o-22.oo

Mads Westermann 01 e Kammersgård Ole Hasselbalch

Sted bliver angivet i Z8o-Nyt.

**UDPRINTNING AF HISOFT PASCAL.** 

l fflEIYIORY lo63 står der 28 28 28 2 B **D:ett.e ændres** til 28 oo oo oo oo.

Du starter Dit printerprogram, og går tilbage i varm start af HISOfT. H'erefter laver Du en ny linie foran i starten. Har et **eks.** 

lo PROGRAM PRINT; og her det nye. 2o BEGIN 3o WRITE (' PROGRAM PRINT • ); 4o END.

5 ( **\*\$1** \*) lo P ROGRAM PRINT; 20 BEGIN 3o WRITE (' PROGRAM PRINT '); 4o lind.

ET lille tips jeg fik af IVAN BRØNNUM

Tak til ham OLE H.

•

•

10 REM\* SKEMATEGNINGS-PROGRAM \* 20 REM\* Program af Jan Jacobsen for \* 30 REM\* skemategning På STAR-Printeren\* 40 REM\* 27.9.1982 \* 50 REM 60 REM\* Formatteringen sker ved at indsætte 62 REM\* de enkelte kolonners bredde i linie 100 64 REM\* adskildt af kommaer og afsluttet med et 65 REM\* et nul. 66 REM\* Tilsvarende indsettes de enkelte liniers 68 REM\* bredde i linie·110 adskildt af kommaer 69 REM\* og afsluttet med nul» 70 REM\* Det kontrolleres ikke om summen af de 72 REM\* indsatte kolonnebredder overstiger ud-74 REM\* skrivnin9smuli9hederne. 90 CLEAR 255:DIM K(7B>~L<78) 100 DATA 4~20,8,8,2,0:REM\* kolonnedefinitioner 110 DATA 4,2,2,2,3,0:REM\* liniedefinitioner 130 FORX=1T078 140 READK (X): IFK(X)=0GOT0155 150 NEXT  $155$  K=X 160 FORX=1T0255 170 READL(X): IFL(X)=0GOT0185 180 NEXT  $185$  L= $\times$ 190 SETDUT3:PRINTCHR\$(27);CHR\$(0) 200 REM\* STARTLINIE ST **r 1· 7**  210 AS=CHR\$(153}~REM VENSTRE ØVERSTE HJ. 220 FORV=1TOK:REM NR. KOLONNE 1,3 **/3'f IJ'{** *l3'f* **l'Jo**  230 FORA=1TOK(Y):REM NR.PDS. I KOL. 240 A\$=A\$+CHR\$(134):REM STREG "-" 250 NEXTA:IFY=K-1GOTD280 260 A\$=A\$+CHR\$(155):REM KOLONNEDELER I ST 270 NEXT Y 280 A\$=A\$+CHR\$(230):REM ·HØJRE ØVERSTE HJ 290 PRINTA\$: A\$="" 380 REM\* KOLONNELINIER KL '.380 FDRZ=1TOL 400 FORX=1TOLCZ):REM NR.LINIE I BLOK  $\left| \right|$ 1.3 ۰ 410 A\$=A\$+CHR\$(135):REM VENSTRE LINIESIDE  $135$ 420 FORY=1TOK:REM KOLONNE 1995  $160$ 430 FORA=1TOK<Y>:REM NR.POS. I KOLONNE 440 A\$=A\$+CHR\$(160):REM SPACE 450 NEXTA:IFY=K-1GOT0480 460 A\$=A\$+CHR\$(135):REM KOLONNESKILLELINIE 470 NEXTY 480 A\$=A\$+CHR\$<135):REM HØJRE LINIESIDE 490 PRINTA\$: A\$="" 509 NEXTX:IFZ=L-1GOT0630 510 REM\* MELLEMLINIE ML 520 A\$=A\$+CHR\$(135):REM VENSTRE LINIESIDE ⊣ 530 FORY=1TOK:REM KOLONNE 540 FORA=1TOK(Y) : REM NR.POS. I KOLa  $135$   $137$ 227  $134$  $156$ 550 A\$=A\$+CHR\$ (134) : REM STREG "-" 560 NEXTA:IFY=k - 1GDT0590 570 A\$=A\$+CHR\$(227): REM KRYDS 580 NEXTY 590 A\$=A\$+CHR\$(156):REM HØJRE LINIESIDE 600 PRINTA\$: A\$=""

-•

610 NEXTZ

![](_page_14_Picture_100.jpeg)

700 A\$=AS+CHRSC228):REM HØJRE NEDERSTE HJ

710 PRINTA\$: A\$="": PRINTCHR\$ (27): CHR\$ (2) 720 PRINT:PRINT:PRINT:PRINT:PRINT:SETOUTO Ok

![](_page_14_Picture_4.jpeg)

![](_page_14_Picture_101.jpeg)

![](_page_14_Picture_102.jpeg)

4 MHz PAA NASCOM 1

Endelig, efter flere aars forbedringer og forskninger er det<br>endelig lykkedes mig at faa "dyret" til at koere 4 MHz. lykkedes mig at faa "dyret" til at koere 4 MHz.

Jeg har laenge haft mistanke til buffer kortet, saa derfor lavede jeg et nyt. Det medfoerer nogle fordele: signalerne MEMEXT, IOEXT og DBDR laver kortet selv, saa man undgaar den store tidsforsin~ kelse der er fra de ydre kort. Desuden er der clockgenerator med "firkantopretter", saa man faar en firkant med meget hurtig stige og faldtid og uden ringninger.<br>For at signalet IOEXT-skal virke efter hensigten.

For at signalet IOEXT skal virke efter hensigten, bliver man noedt til at lave en aendring paa Nascom'en. (Der har Englaenderne<br>lavet en boef). AEndringen bestaar af en or-gate mere (74LS32). lavet en boef). AEndringen bestaar af en or-gate mere men saa fungerer det ogsaa efter hensigten.

NB: Jeg har af fortrolige kilder faaet at vide, at der findes 2 udgaver af Nascom 1, saa kig lige paa dit diagram foer du laver noget som helst. Mit diagram er tegnet marts 78.

Linken LKl skal strappes til INT. IC 45 ben 2 bukkes ud til siden og IC 46 ben 5 bukkes ogsaa ud til siden. Disse to ben forbindes<br>sammen. En ny or-oate's udgang forbindes til disse, to, ben. Den sammen. En ny or-gate's udgang forbindes til disse to ben.<br>ene indgang paa or-gaten forbindes til IORQ. den anden inde indgang paa or-gaten forbindes til IORQ, den anden indgang til LK1 EXT. Se udsnittet af diagrammet herunder.

Tilbage til bufferkortet.

Fladkablet mellem Nascom'en og bufferkortet maa ikke vaere mere end 10 cm; saa gik det galt hos mig. Ydeligere mere er hver anden end to cm; saa gik det gart nos mig. Toerigere mere er nver anden.<br>leder i fladkablet lagt til stel. Paa denne maade faar m<mark>a</mark>n leder i fladkablet lagt til stel. Paa denne maade<br>ligesom isoleret signalerne fra hinanden.

Jeg har ogsaa haft nogle skumle erfaringer med mit 32K ramkort. I mit system var kortet ikke meget for at koere 4MHz ved 5 volt forsyning, men gerne ved en lavere spaending. Der er saa kraftdiode i serie med forsyningen til ramkortet.

Det eneste der koerer med WAIT-states er epromkortet. Disse aendringer fik som sagt min Nascom 1 til at koere 4MHz, og det har den gjort fejlfrit i godt 1 maaned. God fornoejelse med jagten paa 4MHz.

![](_page_15_Figure_11.jpeg)

![](_page_16_Figure_0.jpeg)

Ul /4.

<u>با</u>

# **BRUG DIN PIO**

På mange NASCOM'er sidder PIO'en og keder sig. Her er en lille beskrivelse af, hvorledes man kan få PIO'en til at fungere som en timer. Det medfølgende program er samtidig en første lektion i brugen af Z80'erens interruptsystem.

Der skal gøres følgende:

- forbind PIO?ens ASTROBE <PL4 pin 11) til jord.
- forbind TP1 til PIOA7 CPL4 pin 24).
- .<br>indtast medfølgende program og start det i adresse 0D10H.

Nu kan man aflæse· tiden i adresse OC82H og tidsforskelle kan måles ved at subtrahere to på hinanden følgende aflæsninger. Da TP1 giver 300Hz, kan man måle tidsforskelle på op til ca. 3.5 minutter med en opløsning på 1/300 sek.

Man kan til enhver tid nulstille uret enten fra NASSYS v,hj.a. M-kommandaen, fra BASIC v.hj.a. DOKE eller fra BLS/NASCOM Pascal v.hj.a. mem (hvis man vil bruge programmet i Pascal, må man dog ændre programmets adresser, da disse er sammenfaldende med Pascal's arbejdsområde).

Man bør bemærke, at timeren ikke kan køre under NASSYS 1, da denne ikke er interruptbar. Endvidere vil uret gå i stå, hvis man single-stepper (en lille fejl i NASSYS, som dog er uden betydning her).

> Svend Daugaard Pedersen nr. 333

•

•

![](_page_17_Picture_12.jpeg)

0001 0004 0002 0006 0003 0004- 005B 0005 0006 OCBO 0007 OC82 0008 0009 0D00 0010 0011 0012 0D00 E5 0013 OD01 2A820C 0014 0D04 23 0015 OD05 22820C 0016 0D08 E1 0017 OD09 FB 0018 ODOA ED4D 0019 0020 OD10 0021. 0022 0023 0D10 F3 0024 OD11 ED5E 0025 0026 0D13 3EOC 0027 OD15 ED47 0028 0029 OD17 OE06 0030 OD19 D710 0031 0032 0033 OD1B 06 0034 OD1C 4F 0035 0036 0037 OD1D CF ()():38 0D1E BO 0039 0040 OD1F B7 0041 0042 0043 0044 0045 0046 0047 0D20 7F 0048 0049 0D21 80 0050 0051 0052 0D22 21000D 0053 0D25 22800C 0054 0055 0D28 FI 0056 0D29 DF51 0057 0058 OD2B E 0059 OD2C 4 0060 OD2D **23**  0061 OD2E EDB 0062 0D30 E 0063 0D31 C . 0064  $0065003$ **Z80-NYT 5 /4. Årgang side 19**  PIOA: EQU *.q.*  PIDAC: EQU 6 MRET: EQU 5BH NTVEC: EQU OC80H ;INTERRUPT VEKTOR<br>IME: EQU OC82H ;TIDEN ;TIDEN ORG ODOOH INTERRUPTRUTINE. FORØG <TIME> MED 1. INTROU: PUSH HL LD HL, (TIME) INC HL<br>LD (T) LD (TIME>,HL POP HL EI **RETI** ORG OD10H ; INITIALISERINGSRUTINE.<br>INIT: DI  $\cdot$  INIT: PUT: IM LD U) LD RCAL PUT DB DB DB 110011118 ;MODE: CONTROL DB DB 10110111B ;ENABLE PIO-INTERRUPT DB 01111111B ; KUN INTER. V. BIT DB INTVEC&OOFFH ; MINDST BETYDENDE LD HL, INTROU ; ADRESSE PA INT-RUTINE LD (INTVEC), HL; ANBRINGES I VEKTOREN EI 1961 MODE 2 A,INTVEC/256 ;MEST BETYDENDE BYTE I, A ;AF INTVEC TIL I-REG C, PIOAC 06 4FH 10000000B ;BIT 7 IND, RESTEN UD ;PIOA's KONTROLPORT ;FYLD DENNE MED KON- ;TROL.BYTES ;ANTAL BYTES TIL PIOAC ;HVIS DEN SKULLE VENTE ;PA EN BYTE ;'OR~ INTER.-BITS <UD- ;DEN BETYDNING HER} ;INTERRUPT NÅR HØJ (UD- ;DEN BETYDNING HER) ;MASKE FØLGER ;BYTE AF !NT-VEKTOR SCAL. MRET EX (SP), HL<br>LD B. (HL)  $B, (HL)$ INC HL OTIR<br>EX  $(SP)$ , $HL$ **RET** END  $\frac{4}{3}$ 

•

•

Hyordan bliver min Nascom til en CP/M maskine.

Dette spørgsmål er blevet stillet mig utallige gange, så der må være en mening med at berette, hvordan jeg har grebet dette problem an. Min metode er afprøvet af yderligere tre, til hvem jeg har lavet kopier af mine tegninger og styresoftware.

Nascom II er bestykket med et 64 K RAM kort, en FDC (809) og et IVC kort (hertil har jeg yderligere lånt et ekstra 64 K RAM<br>kort som jeg under CP/M bruger som virtuel disk - men berom i kort, som jeg under CP/M bruger som virtuel disk - men herom slutningen af historien.

Mit styresoftware er under Nascom "POLYDOS 2" og under CP/M ver. 2.0. PolyDos kræver RAM op til DOOOH. BOOT-ROM ved DOOOH-DBOOH og eventulet Basic ROM fra EOOOH-FFFFH, samt de sædvanlige arbejdslagre, skærm-RAM og monitor (NASSYS 1/3). CP/M kræver RAM fra O og så langt op som muligt. Dvs. at man ikke kan bruge video-<br>RAM fra 800H-COOH. men den skal flyttes op i den anden enden af fra 800H-COOH, men den skal flyttes op i den anden enden memory. Ligeledes vil man ikke kunne anvende BASIC-ROM'en, da den kun kan bruges sammen med NASSYS. Under CP/M er der dog mulighed for at benytte et IVC-kort, hvorved der frigøres plads til et større RAM område. Men kan det eventuelt bruges til noget? Hvis kunne frigøre sig af den sidste ting, der kræves for at starte CP/M, var det muligt. Den sidste ting er en BOOT-ROM (SIMON>, der er lagt i FOOOH-F400H. Denne ROM bruges til at læses selve CP/M systemet ind i lageret.

Her skilles vejene for IVC-kort og video-RAM. Det skyldes, at memorydekoderen IC47 ikke kan dekode et videoareal fra F800H, derfor bliver man nød til at skifte den kreds ud, hvis man ikke benytter sig af IVC kortet. Denne nye dekoderprom følger med ved køb af CP/M system - eller den kan købes seperat, hos forhandlerne.

Under Nascom skal man i begge tilfælde have NASSYS, video- og arbejdsram forbundet til de sædvanlige adresser. Hvis man derefter skal i CP/M, skal disse forbindelser brydes og nogle nye etableres til nyt videoområde og SIMON skal aktiveres.

Dette kunne lade sig gøre ved hjælp af nogle omskiftere, der kunne sættes i enten NASSYS- eller CP/M stilling. Men der findes en noget mere rimelig metode. Uden dog at sige, at denne metode er den endelige løsning. Den endelige løsning findes, når man kan klare sig helt uden relæer, der skifter. Men det er et spørgsmål om at finde en 74XXX57, der kan klare videolinierne også.

•

Men til sagen, jeg startede med at fjerne min BASICROM, da den så ikke ville være i vejen, hverken under Nascom eller under CP/M ! Hvis jeg skulle bruge et basicprogram indlæste jeg ROM'ens indhold i RAM fra disk. Dette overlay har jeg omtalt tidlige i dette blad. De:1:-næst fandtes de:1:- et ubenyttet lage:1:-område fra DBOOH-EOOOH" **hvad**  med at lægge SIMON her? Han blev da placeret fra D800H til DCOOH. Når han skulle bruges, bliver han flyttet fra dette sted op til FOOOH, hvor han hører hjemme (der ligger jo ikke nogen Basic mere> og eksekveret herfra. Videorammen var ligeledes klar fra F800H, hvis det skulle være aktuelt. Men hvornår skulle man kappe forbindelserne til NASSYS, videoram og arbejdslager?

Den manuelle betjening var på en gang usikker og langsom. Det måtte kunne laves maskinelt. Der findes to bit i port O, der ikke bruges til noget. Det er ud bit 2 og 5. Der kunne den ene passende benyttes til at styre en omskifter mellem de to planlagte systemer. Derfor lod jeg dette signal fra port O bit 5 løbe ind i en flipflop, hvorfra signalet gik videre til et relæ med 4 omskiftere (IVC-kort modellen). Ved aktivering overskæres alle forbindelser på LKS 1 og der er fuld 64 K RAM. Men SIMON kan jeg høre du fortvivlet skriger! Ja, ham kopierede jeg selvfølgelig op til FBOOH lige inde jeg gav NASCOM dødsstødet, hvorefter jeg overgav kontrollen til SIMON i FBOOH, der sørger for resten. På denne måde dør SIMON, når han har gjort sin pligt: at indlæse det allerførste spor på disken til adresse 0000. Og der er et fuldt 64 K CP/M system kørende.

Hvis jeg nu vil tilbage til Nascom igen, trykker jeg på RESET, der er forbundet via 80-bussen til flip-floppens anden indgang. Ved aktivering falder relæet på plads i hvilestilling og NASCOM er genskabt.

I starten betjente jeg mig af et program, der lå på PolyDos, men senere opdagede jeg, at der i slutningen af Boot ROM"en til PolyDos va1- ledige bytes, man kunne disponere over. Jeg lavede da om på begge ROM"erne. I den første lagde Jeg en jump til det frie område i den anden, hvor en ekste linie blev tilføjes i således at det var muligt at vælge CP/M uden at indlæse PolyDos først. Hvis CP/M bliver valgt kopieres SIMON op til FOOOH og bit 5 i port O vifter lige med den høje, hvorefter der ikke findes en eneste ROM i systemet og kontrollen overgives til FOOOH, der· søger for det nødvendige.

Men tilbage til hardware. Her følger en skitse over flip-flbp og relæ. På denne skitse forudsættes IVC-kort:

![](_page_20_Figure_6.jpeg)

Her følger en skitse over de samme ting, FBOOH (Det er ikke prøvet af i praksis!): men med video-RAM fra

![](_page_20_Figure_8.jpeg)

**~er følger** så den lille programstump, **der får det hele til at virke.** Jeg **flytter selve skifteprogrammet ned** i **RAM for at undg•**  at benene bliver slået væk under ROM<sup>.</sup>en før den er færdig og<br><mark>giver</mark> kontrollen til Simon.

D700 ORG 0D700H

![](_page_21_Picture_182.jpeg)

•

 $\ddot{\phantom{a}}$ 

•

I starten lovede jeg at omtale virtuel disk (eller RAM -disk), som jeg har kørende under CP/M. Man kunne spørge om dette nu var nødvendigt med endnu en disk, og så kun en der ikke kan huske, når strømmen bliver taget? Der er flere gode årsager: 1) Jeg har lånt mig frem til det ekstra 64 KRAM-kort, så det var ikke nogen udgift i første omgang (at det bliver det i næste er en anden snak - for der er ikke tvivl om, at jeg må have et 256 KRAM kort inden længe) 2) Hvis den virtuelle disk lægges som disk A, opnås store tidsfordele ved <sup>+</sup>C (varmstart), ved udførelse af \$\$\$.SUB filer og det er muligt at varmstarte på disketter, der ikke indeholder systemspor eller forkert systemstørrelse. 3) Tidsfordele opnås også ved brug af programmer. der har behov for manget disk I/O, det kan være compilere, assemblere eller teksteditor med store filer. 4) Tavsheden sammen med hurtigheden - intet der snurrer eller lyser. Hvis man skal have dette system op at køre, må man lave om i sin<br>BIOS, men da det ikke for alle er en nem san, kan det klares, for BIOS, men da det ikke for alle er en nem sag, kan det klares rimelige penge idet HENRY's RADIO i London sælger RICHARD BEAL's<br>SUPER-BIOS for den usædvanlige lave pris: 10 pund + moms (dansk  $SUPER-BIOS$  for den usædvanlige lave pris:  $10$  pund + moms eller engelsk) •. Her skal bemærkes, at prisen er så lav pga. ønsket om at støtte software ikke må koste dyrt, det er for os amatører jo en prisværdig ide, som danske softwareleverandører skulle efterlig-<br>ne. Jeg har hørt om priser mellem 2000 kr. og 3000 kr. for en ne. Jeg har hørt om priser mellem 2000 kr. og 3000 kr.

specialskreven BIOS i Danmark.

•

•

Denne SUPER-BIOS er relokerbar! Det vil sige, at den selv finder ud af, hvor den skal lægge sig. Det eneste brugeren skal være sikker på er, at der er plads nok til den lidt større BIOS. Typisk 1K mere RAM-behov. Programmet kan fås som sourcetekst eller som COM-fil, hvis man ikke er i besidelse af MBO assembleren.

Der er utallige kombinationsmuligheder med denne S-BIOS. Den ønskede configuration vælges i starten af sourcekoden ved at angive false eller true ud for alle options. S-BIOS kan bruges til Nascom eller Gemini computere som udgangspunkt. Derefter kan vælges følgende:

> 1) Fuld skærm editering, som tillader cursor at **bevæge**  sig rundt på skærmen. Der er to stillinger a) som leveret fra Gemini og b) en stilling, hvor editeringsfaciliteten bevares efter tryk på <ENTER>.

2) Skærm kopi til printer fra editeringsmode.<br>3) Liniekontrol. så tekst der udskrives

3) Liniekontrol, så tekst der udskrives på skærmen tælles op i linier. Når-max-linieantal nås standses<br>udskriften og der forventes brugeraktivitet. Den forventes brugeraktivitet. facilitet kan slås fra og til som det behager!

4) Som Gemini BIOS mulighed for IVC og almindelig VDU, samt mulighed for eksta keyboard på IVC-kortet.

5) Har indbygget tabtast (@) og LF, samt mulighed for funktionstaster under Nascom (GRAPH+anden tast), der vil udskrive ofte benyttede kommandoer (f. eks.: DIR; LIST; PIP A:=B:; TYPE osv.)<br>6) Printer tilslutn

6) Printer tilslutning som RS232, Centronic eller ved af *interruptdreven* overspringelse af perforeringer.

7i Automatisk skift mellem SD og DD, med mulighed for specielle BIOS'er, der kan læse Cromemco SS/SD, RML SS/SD og Xe1·ox 820 SS/SD i drev B:

8) Ved dobbel density kan systemer laves, der kan læse Superbrain QD (DS/DD), Nascom SS/DD 80 track og DS/DO format (hvis drev B: er Shugart compatibelt med 96 TPI)

9) Mulighed for kontrol efter skrivning på disketten, en noget langsom procedure, men yderst relevant, da CP/M kun undersøger læsning for fejl. Det vil sige, at der i værste tilfælde kan gå op til flere måneder, før man opdager at uundværligt software ikke er kommet godt nok over på disken.

10) Mulighed for tilslutning af Winchester hard disk og <sup>8</sup> tommer diske samtidig med 5 tommer diske gennem 829 FDC-kort.

11) Virtuel diske kan tilsluttes enten i Gemini udgave (64×4) eller i MAP80 udgave op til 1 MByte

12) Varm boot fra virtuel disk mulig for hurtig udførsel af programmer. Ved RESET af computeren, bliver indholdet af den virtuelle disk ikke omformateret, men bevares. Det vil sige, at man f.eks. kan arbejde i CP/M, hvorefter kontrollen overgår til Nascom. Når man nu vender tilbage til CP/M er indholdet bevaret i RAM-disken, hvilket er yderligere en fordel for de personer, der aldrig slukker deres computer.

•

•

Alt i alt må det siges at være et godt program mr. BEAL har fået strikket sammen, det er absolut pengene værd

Jeg var lige ved at glemme ulemperne ved virtuel disk: De er forbandet dyre i sammenligning med almindelige diske, og en enkelt strømafbrydelse kan ryde flere timers arbejde og til sidst: det tager lidt tid at få de programmer over på disken, man vil have der, når man lige starter op (men følg rådet under 12 - så er det p1-oblem løst).

Asbiørn Lind 26.4.83

# $E$ **FTERSKRIFT**

I dag den 11.6.83 har jeg netop fået at vide, hvordan man **gør,**  når man skal skifte mellem Nascom 2 og CP/M med IVC-kort ! Jeg regner med at "opfinderen" selv i næste nummer giver os endelig løsning, der samtidig løser problemet med den forskellige lysstyrke, der er på Nascom og IVC-kortet. Jeg har fået det monteret og det virker uden relæer. Der skal efter min menig ikke lyde relæklapren fra en computer. Den skal være tavs (også uden den modbydelige ventilatorstøJ, der næsten er i alle maskiner, der købes færdige - men som oftes er unødvendige, selv Gemini Galaxy klarer sig uden).

# \*\*\*\*\*\*\*\*\*\*\*\*\*\*\*\*\*\*\*\*\*\*\* REAL-TIME CLOCK \*\*\*\*\*\*\*\*\*\*\*\*\*\*\*\*\*\*\*\*\*\*\*\*\*

Er du interesseret i et meget avanceret og programmerbartur p8 din NASOM/GEMINI, er der en skrap elektronikmand, som vil lave et sådant til foreningen. Designet er ikke endeligt fastlagt endnu, men vi har<br>forestillet os følgende:

- Holder rede på timer, minutter, sekunder, 1/10 sek, dato,<br>ugedag, måned og År.
- Afgiver evt. interrupt valgfrit hvert 1/10 sek, sek., min.
- \* CPU'en kan spørge om specifik data eller f8 det hele p8 en gang.
- \* Batteri back-up.
- \* Tilsluttes 80-bussen.
- \* Evt. plads til 3 PIO'er på kortet.
- $\star$ Leveres samlet og afprøvet lige til at sætte i.
- \* Pris: 550 - 750 kroner afh. af antal og udbygning.
- \* Du kan blive skrevet op hos forretningsføreren og du bedes samtidigt oplyse om:
- 1) du vil være med ligegyldigt hvad.
- 2) du ønsker et 8" x 8" kort med ur og plads til 3 PIO'er
- 3) du ønsker kun uret p8 et **8" x** 4" kort.
- 4) du vil gerne have kantkonnektoren forgyldt
- 5) du vil gerne købe mere end 1 stk.

Der skal være bestillinger på mindst 20 stk. (og helst nogenlunde samme ønsker) før der bliver produceret nogle.

Bestillinger (helst skriftlige) afgives hurtigst muligt til forretningsføreren, mens tekniske forespørgelser bedes rettet til næstformanden.

•

# \*\*\*\*\*\*\*\*\*\*\*\*\*\*\*\*\*\*\*\*\*\*\*\*\*\* **PROTOTYPEKORT** \*\*\*\*\*\*\*\*\*\*\*\*\*\*\*\*\*\*\*\*\*\*\*\*

De prototypekort, som foreningen indkøbte i foråret, blev revet væk, så vi påtænker at bestille en ny sending. Hvis der er interesse for det, vil de kunne leveres med forgyldt kantkonnektor for en merpris af ca. 60 - 70 kroner. Prisen for kortet med fortinnet konnektor vil blive ca. 220 - 230 kr. For en ordens skyld skal det nævnes, at det omtalte kort er et kort p8 hvilket man kan opbygge sin egen hardware v.h.a. w i rew rapteknik. Der behøves ikke dyre w i rew rapsokler, men blot stifter, som kan købes sammen med kortet, mellem hvilke ledningerne trækkes. Man kan s8ledes wirewrappe p8 alle elektroniske komponenter, idet de blot stikkes ned i kortet, loddes fast s8 de f8r forbindelse med en stift, og en ledning kan trækkes hen til en anden stift. Kortet med komponenter bliver således ikke bredere, end det kan skydes ind i den 19" kortholder, der findes til Nascom/Gemini, med den normale 1<sup>\*</sup> kortafstand.

Er du interesseret i et sådant kort, kan du blive skrevet op hos forretningsføreren, og du bedes da samtidigt oplyse, om du ønsker det med forgyldt kantkonnektor. Stifter kan bestilles samtidigt; 400 stk.

Altså kontakt forretningsføreren hurtigst muligt, så vi kan ## bestilt nogle kort. Der skal samles bestillinger sammen p8 mindst 15 kort, før foreningen bestiller dem hos leverandøren.

Brugt IBM 8" floppydiskdrive sælges. 256 KB. Datablade medfølger. Pris 1200 kr.

Serielt interface/buffer til OKI/Microline 80 ••lge• for 300 kr.

Henvendel••• **Lara** r. Jensen 01 85 31 31 

Nascom 2 **salges** med strømforsyning, 64K, motherboard. Fremtræder som nyt. <1 1/2 år>

Henvendelse• Peter R. Krogsgaard 01 63 53 95 <efter 18>

ANNONCE ANNONCE ANNONCE ANNONCE ANNONCE ANNONCE ANNONCE ANNONCE

Proffessionel NEMCO VIDEOMONITOR (9") sælges. Tilslutninger for VIDEO IND **og** VIDEO UD, samt mange justeringer for billedhø)de, -bredde og linearitet. Indbygget i slagfast sort metalkabinet med bærehftndtag. Har været anvendt til computerbrug. Kan umiddelbart tilsluttes NASCOM's videoudgang. Nypris ca. 3500.- kr. Sælges 'for 1400.- kr. Henvendelse til Jesper Skavin p8 (01) 640314.

#### VIGTIGT VIGTIGT VIGTIGT VIGTIGT VIGTIGT VIGTIGT VIGTIGT

Vil det medlem, som ved generalforsamlingen købte foreningens NASCOM 2, venligst henvende sig til undertegnede, da han mangler at f8 noget med til maskinen. Hans navn er desværre forsvundet i papirdyngerne.

> Venligst Jesper **Skavin**  (01) 640314

> > •

Black Box printer model 123 p incl. kabel strømforsyning, manual og **~oftware.** 1800 kr.

Nascom I buffer board (original)  $150$  kr.

Henvendelse, P. Svendsen 01 13 98 58

a stk. 2716 for 25 kr./stk og 8 stk 4164 <Mostek MK 4564-20) for 400 kr.

Jesper Emanuel 02 52 35 71 

Printere **••lgea** med stor medlemarabat Mærke: Alle typer Siekosaha

Henvendelse, Ulv **Magnua** 02 95 51 70

Vil gerne sælge min Nascom 2, hvis interesse

Henvendelse; Hans Jørgen Holm 09 56 18 25

Nascom II/64K med MIDICOS sælges for 7000 kr.

 $\sim$ 

Allan Randahl. Besked til 03 51 32 24

Køreklar Nascom 2 **sælges.** 

Gemini GM802 64K RAM kort (med sokler), GP728 80 W **strømforsynin9.** Indbygget i brun/beige metalkasse med plads til 4 kort i bussen. Tastatur i metalkasse, som indbygningskassen. Grøn 12" Zenith monitor. Spændende programmer, grafik ROM, POLYSYS 4.1, ekstra kantkonnektor, BX4118 statisk RAM, manualer og dansk basic manual.

 $S$ ælges samlet for  $k$ **x** . **B. 500, –**  $(Nypris 14-15.000 kr.)$ 

Henvendelse, **Jeaper** L. Olesen 03 70 64 12  $($ efter  $16)$ 

Nascom 2 sælges me 52 K RAM.BASIC.N/S 3 Eprombrænder, 80 W strømforsyning. Indbygget i minirack (max 4 kort) seperat tastaturkapinet Salges for 4000,00 kr. Nypris 8000 kr uden software

Henvendelse, Lars Rossen 09 71 15 43

•

Printer kan eventuelt medfølge (1400 kr.)

en ..,.  $\alpha$  $\overline{0}$ 

mJ"' **ift** °'

**r Gl fil Ol** 

 **r**  N **Gl** CX> 0 **fil c**<br>**D**<br>**I**<br>**I**<br>**I** 

Ol **ffl** 

Ol

**Ol ift r Gl 11 m**